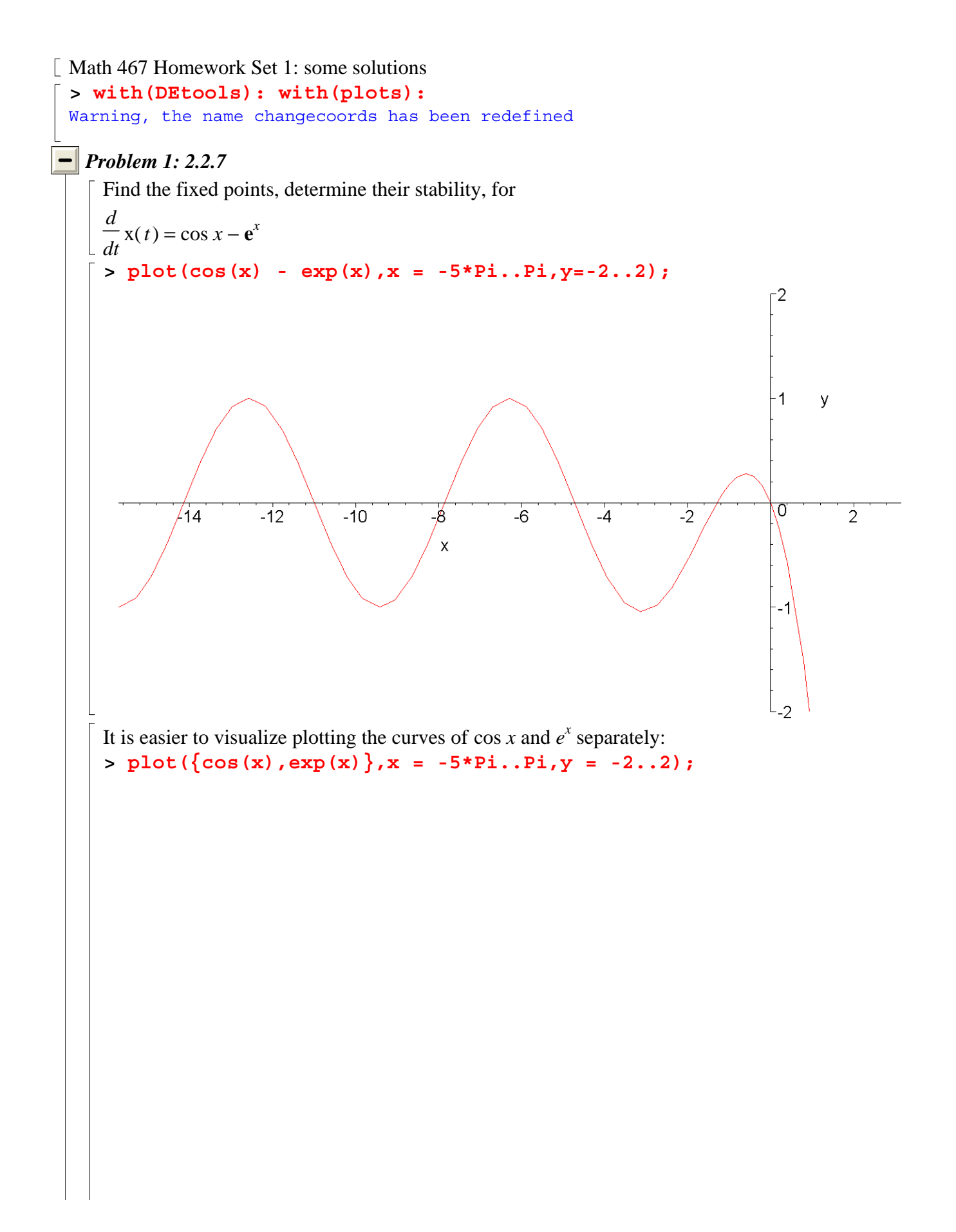

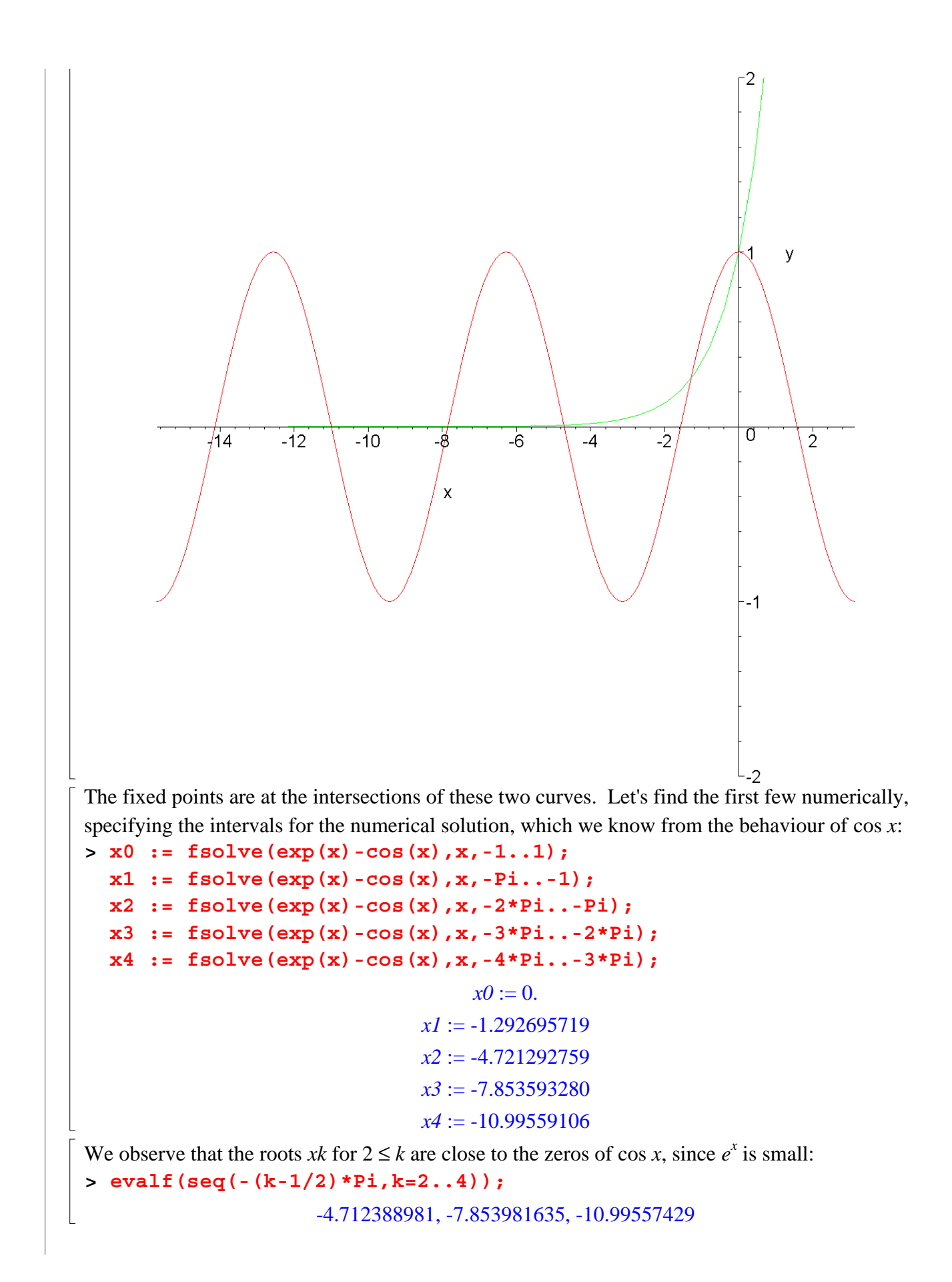

From the sign of  $e^x$  – cos *x*, we can see that the fixed points *xk* are stable if *k* is odd, and unstable if *k* is even. We can deduce the qualitative behaviour of the solutions from the fixed points and their stability. Direct numerical integration using Maple gives:  $>$  eqp1 := diff(x(t),t) = exp(x(t)) - cos(x(t)); **initconds :=**   $\left[ \begin{array}{c} \left[ x(0)=1\right],\left[ x(0)=0\right],\left[ x(0)=-1\right],\left[ x(0)=-2\right],\left[ x(0)=-4\right],\left[ x(0)=x2\right],\left[ x(0)=x\right],\left[ x(0)=x\right],\left[ x(0)=x\right],\left[ x(0)=x\right],\left[ x(0)=x\right],\left[ x(0)=x\right],\left[ x(0)=x\right],\left[ x(0)=x\right],\left[ x(0)=x\right],\left[ x(0)=x\right],\left[ x(0)=x\right],\left[ x(0)=x\right],\left[ x(0)=x$ **)=-5],[x(0)=-7], [x(0)=-8]]: DEplot(eqp1,x(t),t=0..8,x=-9..2,initconds,linecolor=black); >**  *d*  $x(t) = e^{x(t)} - \cos(x(t))$  $eqp1 := \frac{1}{t}x(t) =$ *d t* ∩  $\overline{2}$  $x(t)$  $\epsilon$ -8 A closed-form analytical solution is not available, since it would require the integration of 1 .  $e^x$  – cos *x Problem 2: 2.2.8* We seek a dynamical system yielding the given flow. A possible answer is given by  $\frac{d \mathbf{x}(t)}{dt} = (x+1)^2 \mathbf{x}(x-2)$  =  $>$  eqp2 := diff(x(t),t) = (x(t)+1)<sup>^</sup>2 \* x(t) \* (x(t)-2): **initconds2 :=**   $\left[ \begin{array}{c} \left[ x(0)=-1.5\right] ,\left[ x(0)=-1\right] ,\left[ x(0)=-0.8\right] ,\left[ x(0)=0\right] ,\left[ x(0)=1.2\right] , \end{array} \right]$  $[x(0)=2]$ ,  $[x(0)=2.001]$ : **DEplot(eqp2,x(t),t=0..5,x=-2..3,initconds2,linecolor=black);**

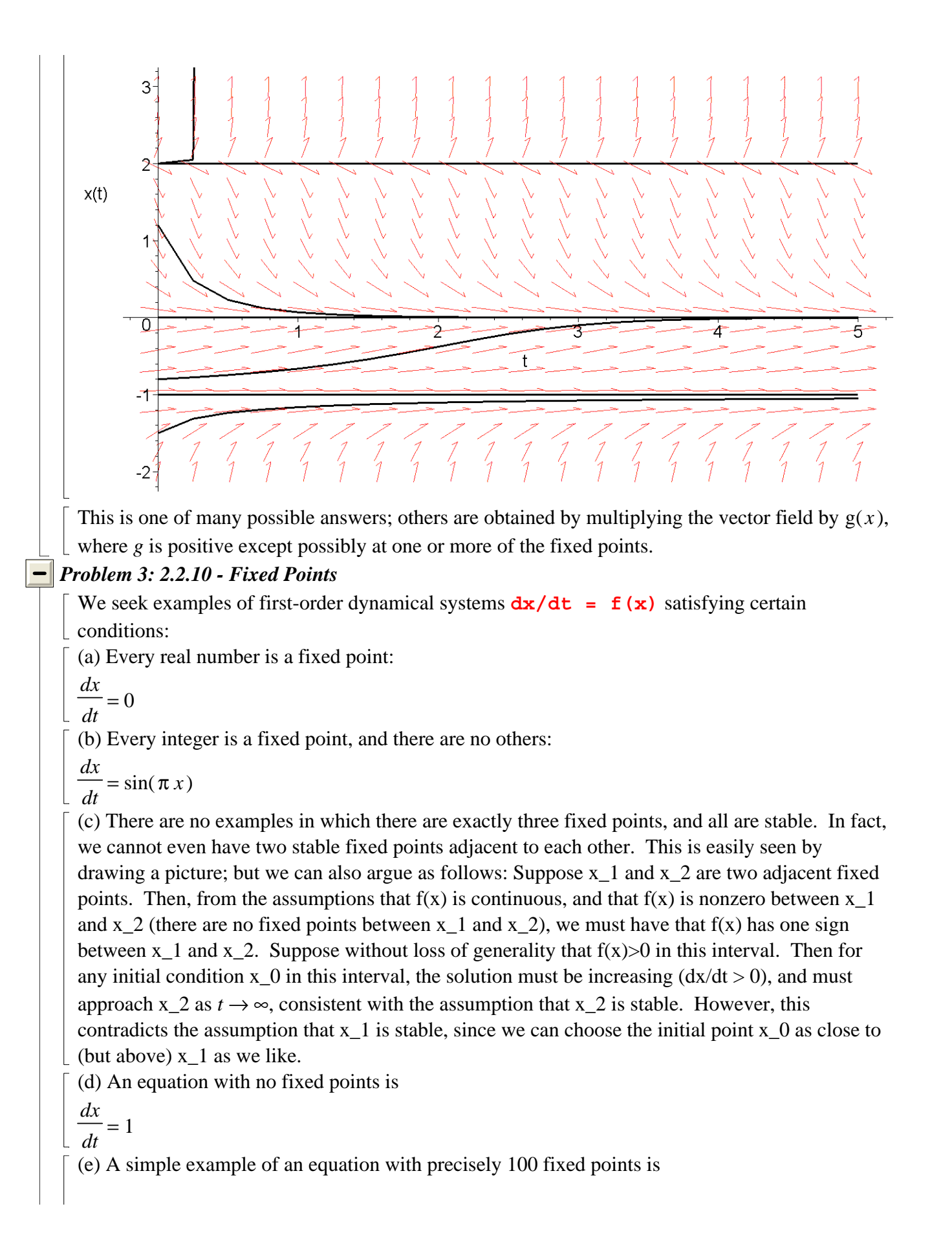

 = *dx dt* =  $(x - 1)(x - 2)$  ..  $(x - 99)(x - 100)$ 

*Problem 4: 2.2.13 - Skydiver*

**> m := 'm': g := 'g': k := 'k': eqp3** := diff(v(t),t) = g - k\*v(t)^2/m;  $eqp3 := -\frac{1}{l}$  v(t) = *d d t*  $v(t) = g - \frac{k v(t)^2}{ }$ *m*

The command odeadvisor indicates the solution method for this first-order ODE. **> odeadvisor(eqp3);**

[ ] *\_quadrature*

To find the solution, we separate variables, and integrate; the integration of  $(a^2 - v^2)^{(-1)}$  (where  $a = \land$ *gm* <sup>k</sup>) is best performed using partial fractions. Maple can also solve this equation analytically:

**dsolve(eqp3);**

$$
v(t) = \frac{\tanh\left(\frac{\sqrt{gm k} (t + \_CI)}{m}\right) \sqrt{gm k}}{k}
$$

In fact, this solution is only valid if *m*, *g* and *k* are all positive, and if  $-\sqrt{\frac{m}{l}}$  < *mg k*  $v(t)$ . It seems

that Maple automatically made these assumptions; in this case they are justified, but this example shows that in general Maple's analytical solutions are not always reliable: do the calculations by hand, and show your working! (you can use Maple to check, if you like). That is, the solution produced by Maple is only the general solution for  $a < v(0)$  (the problem is to take care with absolute value signs ...). We can find the particular solution satisfying the initial condition  $v(0) = 0$ :

**> solp3 := rhs(dsolve({eqp3,v(0)=0}));**

$$
solp3 := \frac{\tanh\left(\frac{\sqrt{g m k t}}{m}\right)\sqrt{g m k}}{k}
$$

Now we can use Maple to find the asymptotic behaviour: **> limit(solp3,t=infinity);**

$$
\lim_{t \to \infty} \frac{\tanh\left(\frac{\sqrt{g m k} t}{m}\right) \sqrt{g m k}}{k}
$$

Evidently, now (finally!) Maple is concerned about the sign of the variables. Let's try specifying  $\lfloor$  that all variables are positive:

**> limit(solp3,t=infinity) assuming (g>0,m>0,k>0);**

 $\mathbf{I}$ 

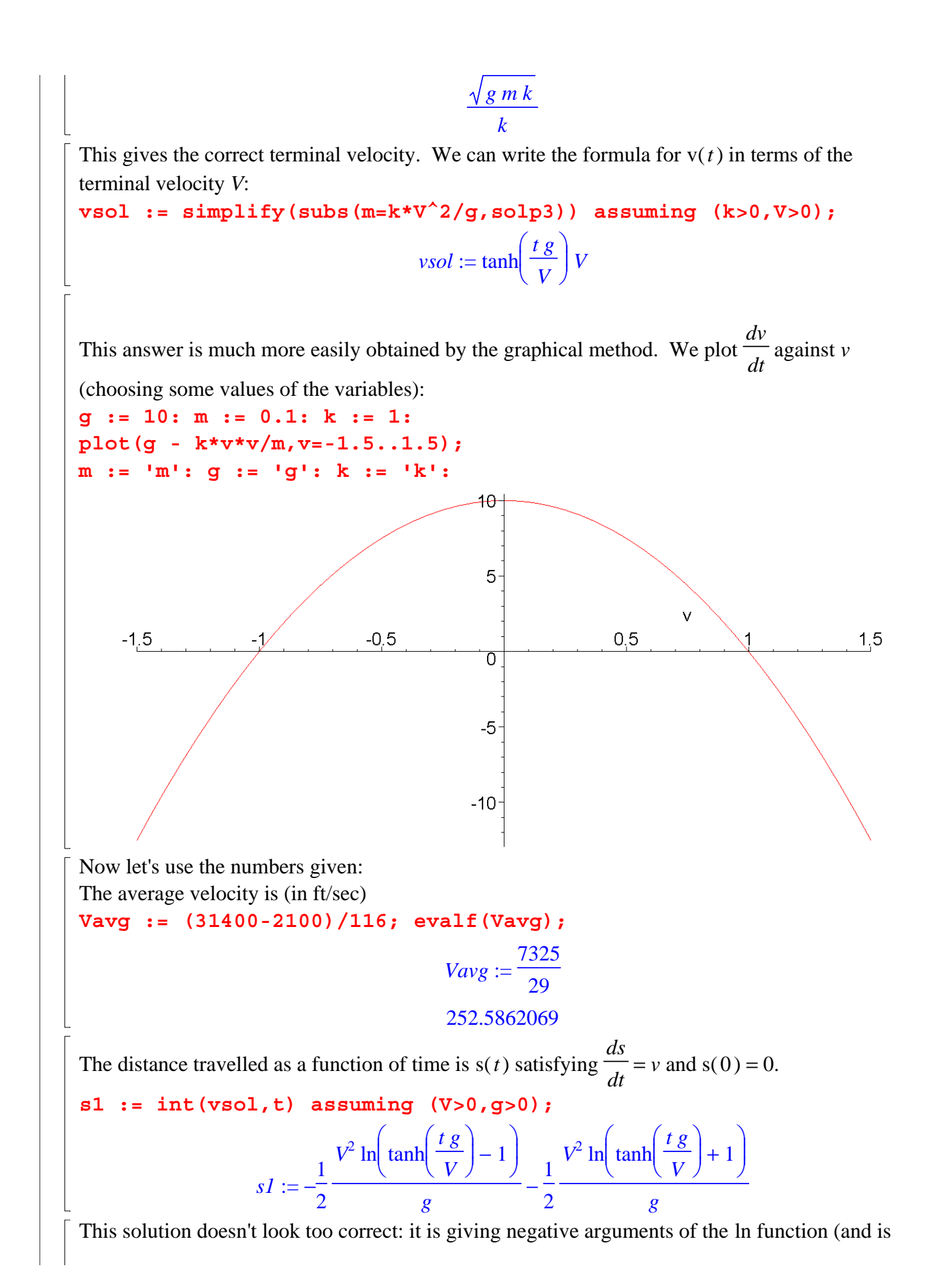

thus complex-valued). Let's try to help Maple a bit, by performing the appropriate substitution by hand... **s2 := Int(vsol,t) assuming (V>0,g>0); > s3 := value(student[changevar](tau=t\*g/V,s2,tau)); > s := subs(tau=t\*g/V,s3);**  $s2 := |\tanh \left| \frac{\partial}{\partial x} \right| V d$  $\int$  $\int$  $\Big\}$  $\big($  $\tanh\left(\frac{t \, g}{V}\right)$  $V dt$  $s3 :=$  $V^2$  ln( cosh( $\tau$ )) *g*  $s :=$  $V^2 \ln$  $\ln\left(\cosh\left(\frac{t g}{V}\right)\right)$ *g* **> g := 32.2: t := 116: s; dist := 31400-2100; solve(s=dist,V);**  $0.03105590062 \; v^2 \ln$  $\ln\left(\cosh\left(\frac{3735.2}{V}\right)\right)$  $dist := 29300$ -252.5862069 In the command solve, Maple attempts an analytical solution; in this case it gets it wrong (I'm not sure why; but the given value is the average velocity computed previously, which cannot also be the terminal velocity). For a problem with purely floating-point solutions, we should use fsolve (and look for the positive solution): **Vterm := fsolve(s=dist,V,V=0..infinity);** *Vterm* := 265.6854815 From this value of the terminal velocity, we can compute the drag constant *k*. Note that the weight (in pounds) is *mg*. **weight := 261.2: kdrag := solve(sqrt(weight/k)=Vterm,k);** *kdrag* := 0.003700305037  $\begin{array}{l} \hbox{$\tt L$} \hbox{ } \end{array}$   $\begin{array}{l} \hbox{ } \end{array}$   $\begin{array}{l} \hbox{ } \end{array}$   $\begin{array}{l} \hbox{ } \end{array}$   $\begin{array}{l} \hbox{ } \end{array}$   $\begin{array}{l} \hbox{ } \end{array}$   $\begin{array}{l} \hbox{ } \end{array}$   $\begin{array}{l} \hbox{ } \end{array}$   $\begin{array}{l} \hbox{ } \end{array}$   $\begin{array}{l} \hbox{ } \end{array}$   $\begin{array}{l} \hbox{$ *Problem 5: 2.3.2 - Autocatalysis* The fixed points are readily found to be 0 and  $\frac{k_l}{k_l}$  $k_(-1)$ **> fp4 := k\_1\*a\*x - km\_1\*x^2; solve(fp4,x);** *fp4* :=  $k$  1 a x –  $km$  1  $x^2$ 

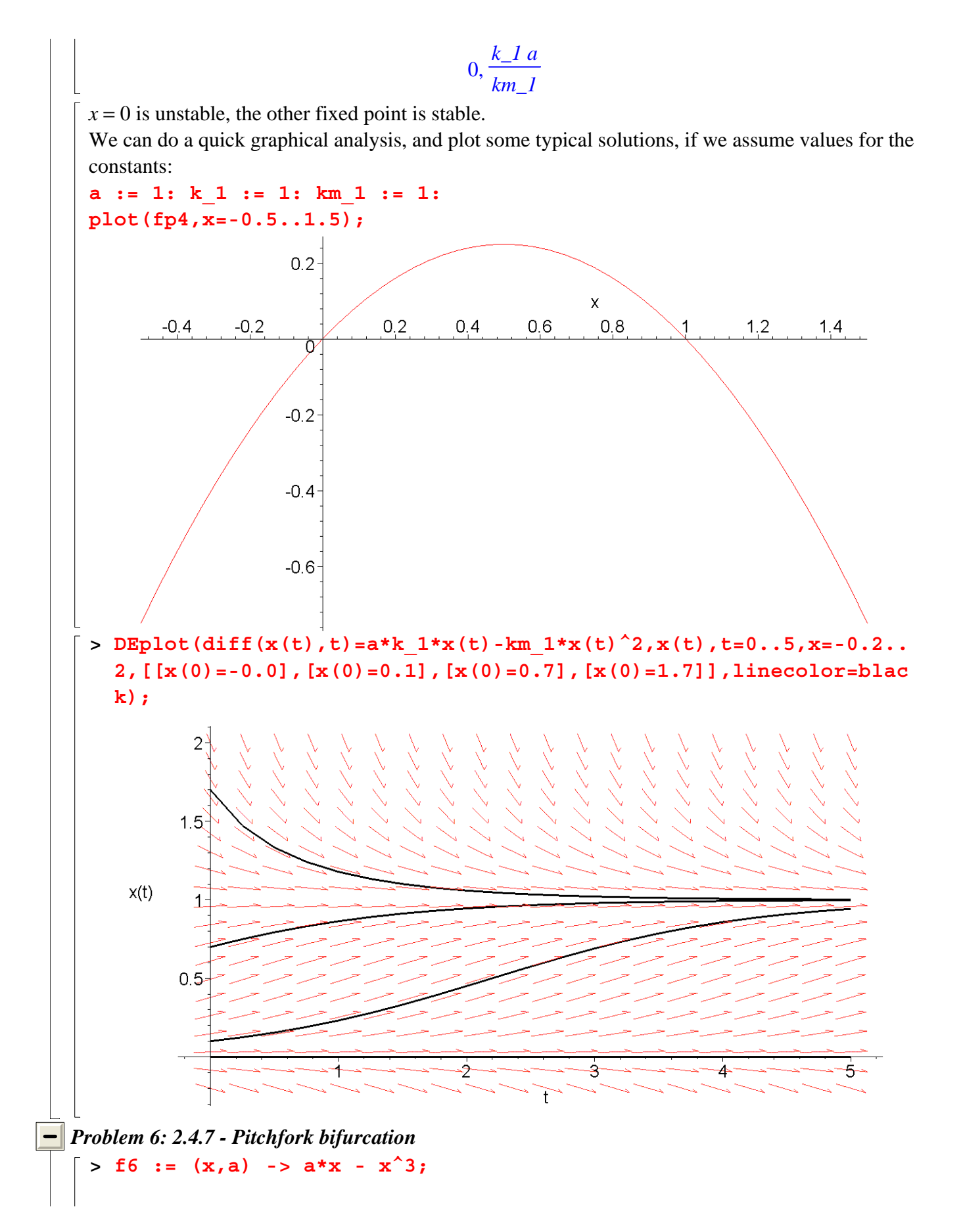

 $f6 := (x, a) \rightarrow a x - x^3$ We plot the three vector fields next to each other, using the array function: **p6a := plot(f6(x,-1),x=-1.5..1.5,y=-2..2,tickmarks=[0,0]): p6b := plot(f6(x,0),x=-1.5..1.5,y=-2..2,tickmarks=[0,0]): p6c := plot(f6(x,1),x=-1.5..1.5,y=-2..2,tickmarks=[0,0]): > plots6 := array(1..1,1..3): plots6[1,1]:=p6a: plots6[1,2]:=p6b: plots6[1,3]:=p6c: display(plots6);**  $\mathbf{y}$ y y Χ  $\boldsymbol{\chi}$ 

For  $a \le 0$ , there is a unique fixed point at  $x = 0$ , which is stable; for  $a < 0$  this is found by linear stability analysis (since  $f'(0) = a < 0$ ), while for  $a = 0$ , linear stability analysis does not prove stability (decay towards the origin is slower than exponential - see the next problem), but a look at the plot of  $-x^3$  shows that the origin is stable.

If  $0 < a$ , there are three fixed points, at  $x = 0$ ,  $x = -\sqrt{a}$  and  $x = \sqrt{a}$ . Now  $f'(0) = a$  is positive, so the origin is unstable, while the other two fixed points are stable, with  $f' = -2a$ . This is also apparent from the graphs. **>** 

## *Problem 7: 2.4.9 - Critical slowing down*

Reset variables: **x0 := 'x0':**  $>$  eqp7 := diff(x(t),t) = - x(t)<sup>^</sup>3;

$$
eqp7 := \frac{d}{dt}\mathbf{x}(t) = -\mathbf{x}(t)^3
$$

Find the analytical solution with arbitrary initial condition:

```
xsa := dsolve({eqp7,x(0)=x0},x(t)) assuming x0>0; 
xsb := dsolve({eqp7,x(0)=x0},x(t)) assuming x0<0; 
xsz := dsolve({eqp7}, x(0)=0), x(t));
```

$$
xsa := x(t) = \frac{1}{\sqrt{2t + \frac{1}{x0^2}}}
$$
  
\n
$$
xsb := x(t) = -\frac{1}{\sqrt{2t + \frac{1}{x0^2}}}
$$
  
\n
$$
xsz := x(t) = 0
$$
  
\n
$$
\lim_{t \to \infty} x(t) = 0
$$
  
\n
$$
\lim_{t \to \infty} x(t) = 0
$$
  
\n
$$
\lim_{t \to \infty} x(t) = 0
$$
  
\nSo the solutions approach zero for arbitrary initial conditions; however, the decay is proportional to  
\n
$$
\frac{1}{\sqrt{t}},
$$
 not exponential.  
\nWe plot the solutions of this equation and of  $\frac{dx}{dt} = -x$  on the same graph:  
\n
$$
\lim_{t \to \infty} x = \text{dist}(x(t), t) = -x(t)
$$
  
\n
$$
\lim_{t \to \infty} x = \text{dist}(x(t), t) = -x(t)
$$
  
\n
$$
\lim_{t \to \infty} x = \text{dist}(x(t), t) = -x(t)
$$
  
\n
$$
\lim_{t \to \infty} x = \text{dist}(x(t), x(t))
$$
  
\n
$$
\lim_{t \to \infty} x = \text{dist}(x(t), x(t))
$$
  
\n
$$
\lim_{t \to \infty} x(t) = 10e^{(-t)}
$$
  
\n
$$
\lim_{t \to \infty} x(t) = \frac{1}{\sqrt{2t + \frac{1}{100}}}
$$
  
\n
$$
= \text{plot}(\text{[rhs (linsoln), rhs (critsoln)], t = 0..10)}
$$

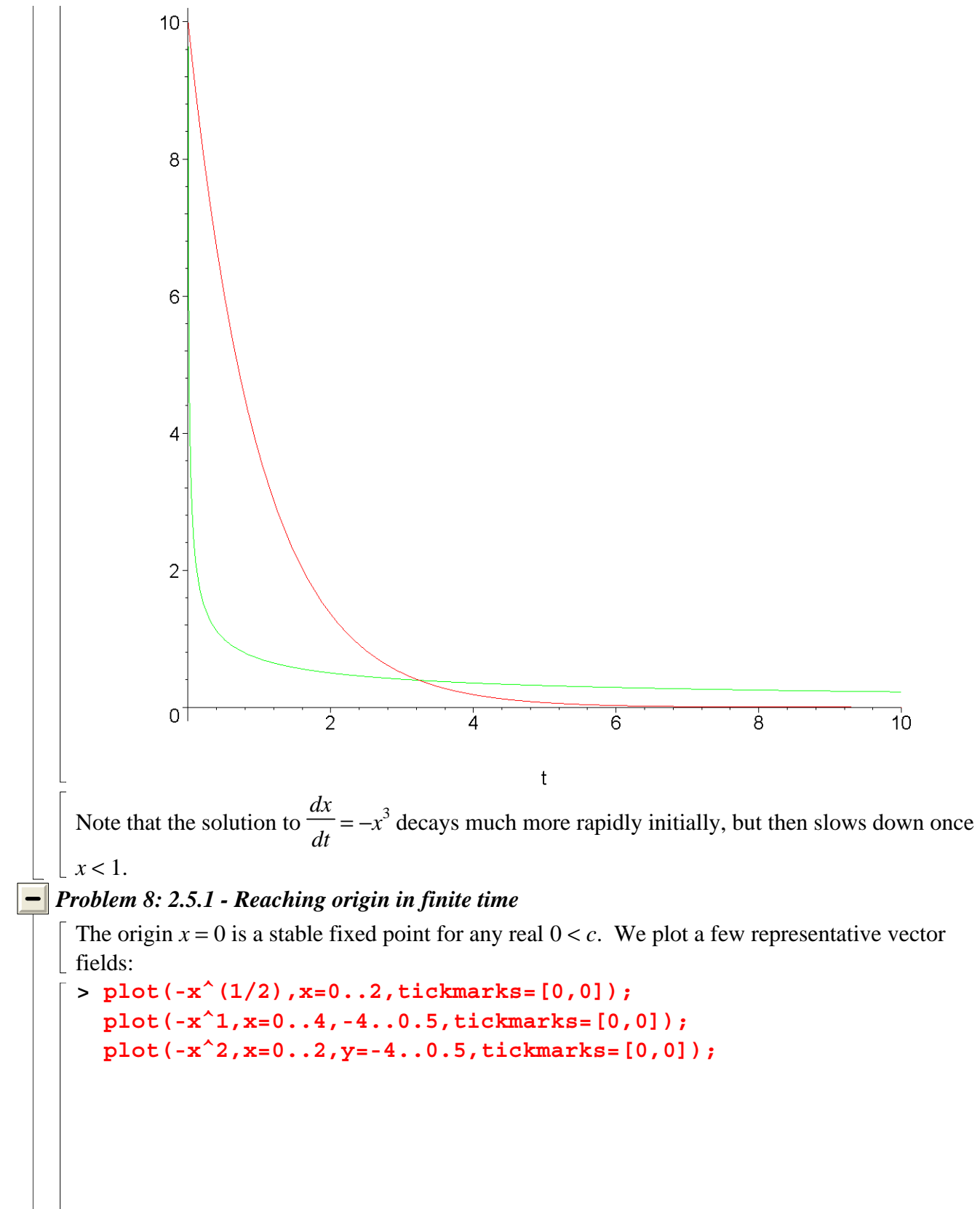

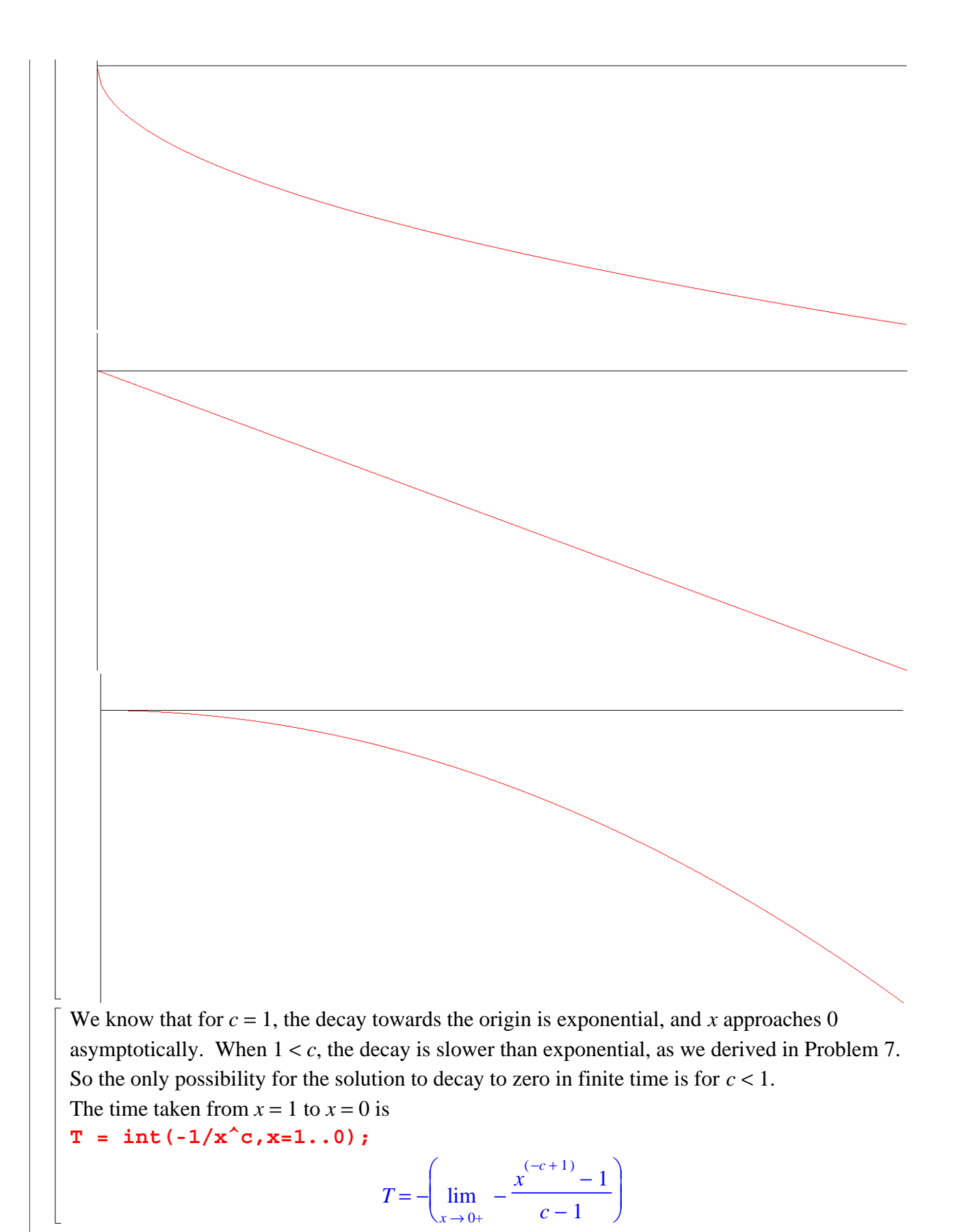

When 
$$
1 < c
$$
, the limit diverges; when  $c = 1$ ,  $T$  is also infinite ( $T = -\lim \ln x$ ). When  $c < 1$ , the time

is finite:  $T = int(-1/x^c, x=1..0)$  assuming  $c < 1$ ;

$$
T = -\frac{1}{c - 1}
$$

## *Problem 9: 2.5.2 - Blow-up*

We know that solutions  $y(t)$  of  $\frac{dy}{dt}$  = *dy dt*  $1 + y<sup>2</sup>$  blow up in finite time. Now for  $1 < x$ , the solutions  $f(x)$  of  $\frac{dx}{dt} =$ *dx dt*  $1 + x^{10}$  grow more rapidly than  $y(t)$ , since  $x^2 < x^{10}$  for  $1 < x$ . Thus the solutions  $x(t)$ must also blow up in finite time. This is not yet a complete argument, though, since it is only valid for  $1 < x$ ; but since  $1 \le 1 + x^{10}$ , we know that solutions beginning at any initial condition  $x0$ will reach  $x = 1$  at the latest at time  $t = 1 - x0$ ; and since we reach  $x = 1$  in finite time, we can then begin the comparison with  $y(t)$ .

An alternative argument: suppose  $x(0) = x0$ . The time taken to diverge (reach  $x = \infty$ ) is given by

 $T = Int(1/(1+x^10), x=x0...infinite$ 

$$
T = \int_{x0}^{\infty} \frac{1}{1 + x^{10}} dx
$$

If this is finite for all  $x0$ , then we have finite-time blow-up. But we have  $T <$  Int(1/(1+ $x^2$ 10), $x$ =-infinity..infinity): so  $Int(1/(1+x^210),x=-1..1) + 2*Int(1/(1+x^210),x=1..infinite)$ : and introducing appropriate comparisons, we find  $T$  < Int(1/1, x=-1..1) + 2\*Int(1/(1+x<sup>^</sup>2), x=1..infinity);

$$
T < \int_{-1}^{1} 1 \, dx + 2 \int_{1}^{\infty} \frac{1}{1 + x^2} \, dx
$$

Thus an estimate of the upper bound for the blow-up time for any initial condition is **> int(1,x=-1..1) + 2\*int(1/(1+x^2),x=1..infinity); evalf(%);**  (clearly finite)

$$
2+\frac{\pi}{2}
$$

## 3.570796327

The actual upper bound is

**int(1/(1+x^10),x=-infinity..infinity); evalf(%);**

$$
\frac{1}{5} \frac{\pi}{\sin\left(\frac{\pi}{10}\right)}
$$

## 2.033281478

We plot some numerical solutions:

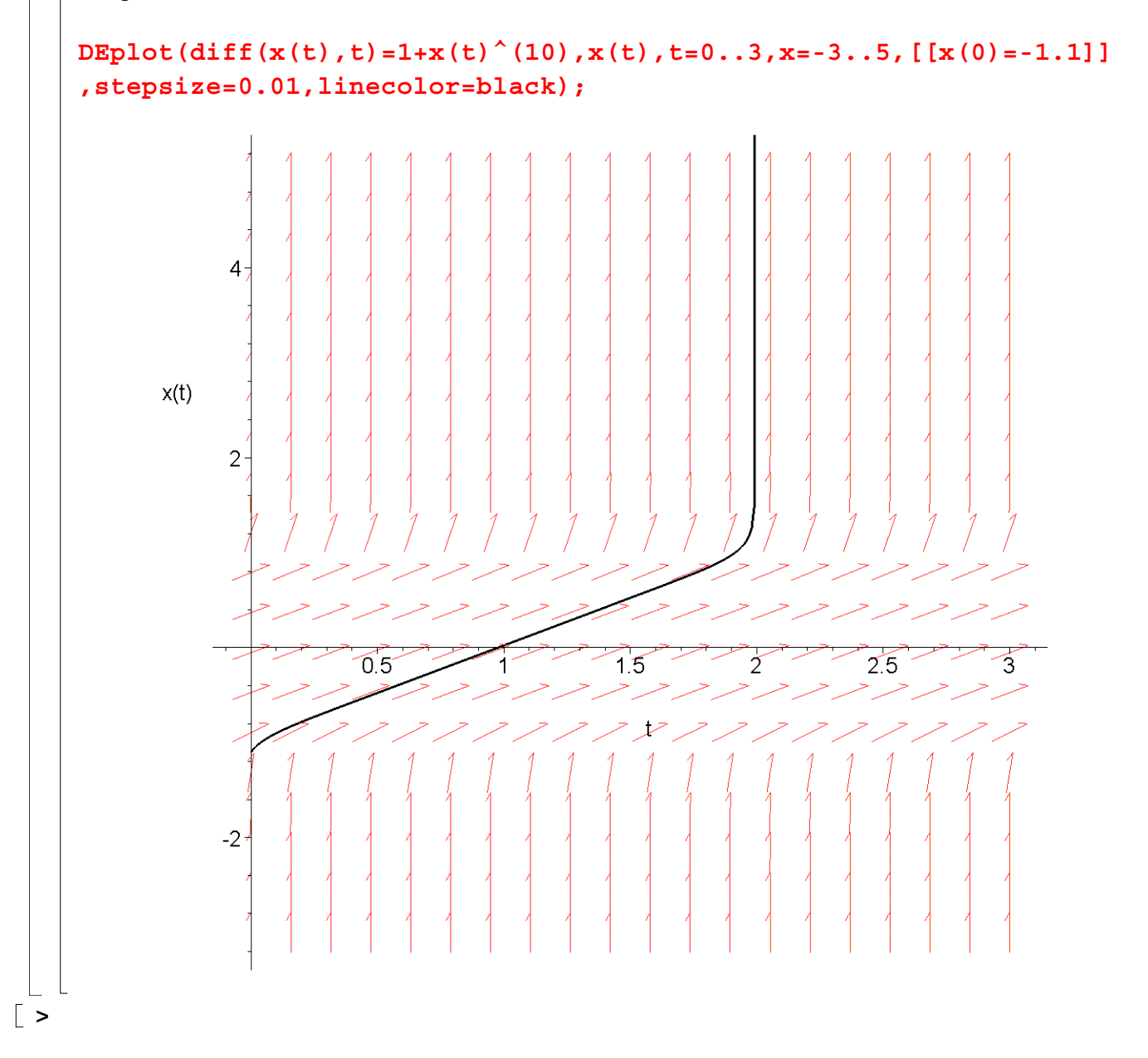